## Projet

## M2 MApI3, module Calcul Scientifique

## Équations de réaction-diffusion

On cherche à reproduire l'évolution des concentrations d'une ou plusieurs substances distribuées en espace et qui sont soumises à deux processus :

- de diffusion : les substances sont réparties dans l'espace par la diffusion qui tend à rendre homogène les concentrations des produits,
- de réactions chimiques dont on considérera ici qu'elles sont locales : les différents produits intéragissent et se transforment.

Ces phénomènes apparaissent en chimie, mais aussi en biologie, physique, géologie, ... Ces processus peuvent produire des motifs spéctaculaires (voir Figure [1\)](#page-0-0)

<span id="page-0-0"></span>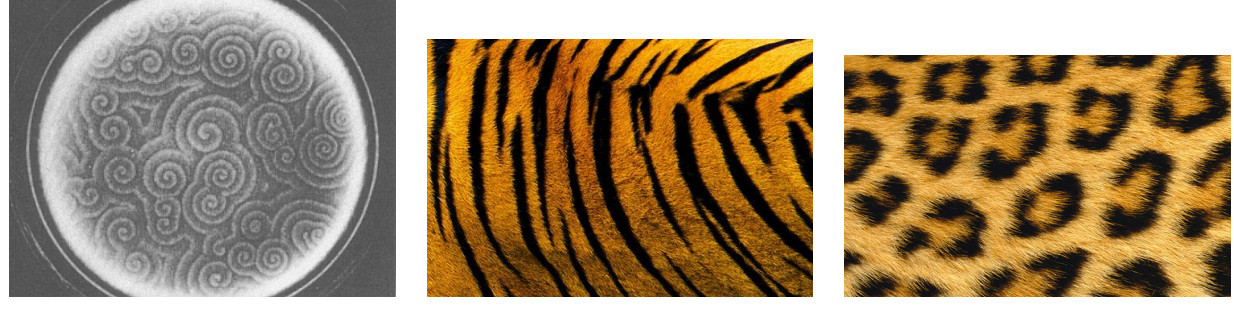

Ondes spirales and the Tigre Tigre description of the Léopard Léopard Districts of the Léopard Districts of the Léopard Districts of the Léopard Districts of the Léopard Districts of the Léopard Districts of the Léopard Di dans un brusselator

FIGURE  $1 -$  Motifs

Les équations de réaction-diffusion prennent la forme générale

$$
\partial_t U(t,x)=D\Delta U(t,x)+R(q(t,x)),\quad (t,x)\in \mathbb{R}\times \mathbb{R}^d,\qquad \qquad (1)
$$

où  $U\in\mathbb{R}^e$ , chaque composantes de  $U$  représentant la concentration d'un des  $e$  produits,  $D\in M_{e,e}(\mathbb{R})$  une matrice diagonale de diffusion et  $R\in\mathbb{R}^e$  représente l'ensemble des réactions locales. Les solutions d'une équation de réaction-diffusion peuvent présenter des comportements très divers parmi lesquels la formation d'ondes progressives et de phénomènes ondulatoires ou encore de motifs. Ces points motivent l'étude de ces équations.

On s'interesse dans ce projet aux équations de réaction-diffusion à deux espèces

<span id="page-0-1"></span>
$$
\begin{cases}\n\partial_t u(t,x) = D_u \Delta u(t,x) + f(u,v), \\
\partial_t v(t,x) = D_v \Delta u(t,x) + g(u,v).\n\end{cases}
$$
\n(2)

Il existe un grand nombre de modèles qui diffèrent par leur coefficients de diffusion et leur nonlinéarité. Par exemple, on peut considérer

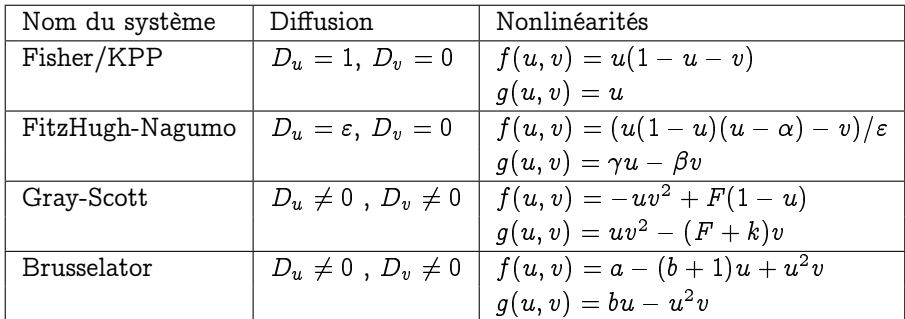

Chacun de ces systèmes possèdent des solutions stationnaires qui sous certaines conditions sont instables et conduisent à des motifs intéressants (motifs de Turing). Les buts de ce projet sont les suivants

- comprendre la modélisation des phénomènes de réaction diffusion,
- comprendre l'analyse de stabilité linéaire qui explique les processus de formation des motifs,
- simuler les équations [\(2\)](#page-0-1).

La simulation des équations [\(2\)](#page-0-1) devra être réalisée par trois méthodes différentes en dimension deux d'espace

- méthode semi-implicite en temps avec différences finies en espace, conditions aux limites de Neuman homogène (Python),
- méthode semi-implicite en temps avec éléments finis en espace, conditions aux limites de Neuman homogène (Freefem++),
- méthode de pas fractionnaire d'ordre 2 avec transformée de Fourier rapide en espace, conditions aux limites périodiques (Python ou Matlab).

La méthode semi-implicite prend la forme suivante

$$
\frac{U^{n+1}-U^n}{\delta t}=D\Delta U^{n+1}+R(U^n),
$$

où  $U^n$  est une approximation de  $u(t_n,\cdot),\ t_n\,=\,n\delta t.$  La méthode des pas fractionnaires d'ordre 2 consiste à chaque pas de temps à, connaissant en  $t_n$  l'approximation  $U^n$  de  $U(t_n,\cdot)$ , résoudre les trois équations suivantes

$$
\partial_t U_1 = R(U_1), \t U_1(t = t_n, x) = U^n(x), \t t \in [t_n, t_n + \delta t/2], \n\partial_t U_2 = D \Delta U_2, \t U_2(t = t_n, x) = U_1(t_n + \delta t/2, x), \t t \in [t_n, t_n + \delta t], \n\partial_t U_3 = R(U_3), \t U_3(t = t_n, x) = U_2(t_n + \delta t, x), \t t \in [t_n, t_n + \delta t/2],
$$

et l'approximation de  $U(t_{n+1},\cdot)$  est fournie par  $U^{n+1}=U_3(t_n+\delta t/2,\cdot).$ 

On s'intéressera plus particulièrement pour les simulations aux systèmes de Brusselator de solutions stationnaires  $u = a$  et  $v = b/a$  et de Gray-Scott de solutions stationnaires  $u = 1$  et  $u = 0$ .

Afin de traiter les deux premiers points du projet, on pourra consulter les ressources bibliographiques [\[1,](#page-1-0) [2,](#page-1-1) [3,](#page-1-2) [4,](#page-1-3) [5\]](#page-1-4). Concernant les simulations numériques et les paramètres intéressants à condidérer, on consultera [\[3,](#page-1-2) [8\]](#page-1-5).

Le projet pourra être réalisé en binome. Un rapport devra être rendu comportant

- la présentation de la modélisation sur un des modèles,
- une analyse de stabilité linéaire (un modèle plus simple pouvant être considéré est celui de Allen-Cahn),
- une présentation des méthodes numériques et une comparaison de leur efficacité respective,
- une présentation des résultats.

Le jour de la soutenance, il pourra être demandé d'exécuter les codes produits durant le projet.

## <span id="page-1-0"></span>Références

- [1] B. Perthame Parabolic Equations in Biology, Springer, 2015
- <span id="page-1-1"></span>[2] J.D. Murray, Mathematical Biology, vols. 1 et 2, 2nd edn. Springer, 2002
- <span id="page-1-2"></span>[3] [http: // mrob. com/ pub/ comp/ xmorphia/](http://mrob.com/pub/comp/xmorphia/)
- <span id="page-1-3"></span>[4] [http: // culturemath. ens. fr/ maths/ pdf/ analyse/ vidiani\\_ motifs\\_ pelage\\_ animaux. pdf](http://culturemath.ens.fr/maths/pdf/analyse/vidiani_motifs_pelage_animaux.pdf)
- <span id="page-1-4"></span>[5] http://www.resnet.wm.edu/~jxshix/math490/
- [6] [http: // www-m6. ma. tum. de/ ~kuttler/ script\\_ reaktdiff. pdf](http://www-m6.ma.tum.de/~kuttler/script_reaktdiff.pdf)
- [7] [https: // hal. archives-ouvertes. fr/ cel-00842234/](https://hal.archives-ouvertes.fr/cel-00842234/)
- <span id="page-1-5"></span>[8] L. Yang, A. Zhabotinsky, I. Epstein, Stable Squares and Other Oscillatory Turing Patterns in a Reaction-Diffusion Model, Phys. Rev. Letters, Vol. 92, Num 19, 2004.